#### **BAB V**

## **HASIL ANALISIS DAN REKOMENDASI**

#### **5.1 PROFIL RESPONDEN**

Dalam penelitian ini, responden yang diambil adalah orang yang telah menggunakan *website* SMA Adhyaksa 1 Jambi. Jumlah responden yang berhasil dikumpulkan sebanyak 100 responden. Pengumpulan data dilakukan dengan cara menyebar kuesioner menggunakan *google form*. Berikut ini adalah gambaran umum dari responden yang telah mengisi kuesioner.

#### **A. Jenis Kelamin**

Dari hasil keusioner di dapatkan bahwa jumlah responden dalam penelitian ini lebih banyak sebagaimana ditunjukan pada tabel 5.1

| N <sub>0</sub> | <b>Jenis Kelamin</b> | Jumlah | <b>Persentase</b> |
|----------------|----------------------|--------|-------------------|
|                | Pria                 | 47     | 47%               |
| $\overline{2}$ | Wanita               | 53     | 53%               |
|                | Total                | 100    | 100%              |

**Tabel 5.1 Responden Berdasarkan Jenis Kelamin**

### **A. Usia**

Berdasarkan data yang telah dikumpulkan menunjukan bahwa usia dari responden ditampilkan pada tabel 5.2

| N <sub>0</sub> | <b>Usia</b> | <b>Jumlah</b>  | <b>Persentase</b> |
|----------------|-------------|----------------|-------------------|
| 1              | $<$ 20      | 28             | 28%               |
| $\overline{2}$ | $21 - 35$   | 66             | 66%               |
| 3              | 35-40       | 4              | 4%                |
| 4              | $>40$       | $\overline{2}$ | 2%                |
|                | Total       | 100            | 100%              |

**Tabel 5.2 Responden Berdasarkan Usia**

### **B. Pekerjaan**

Berdasarkan data yang telah dikumpulkan menunjukan bahwa pekerjaan dari responden ditampilkan pada tabel 5.3

**Tabel 5.3 Responden Berdasarkan Pekerjaan**

| N <sub>0</sub> | Jenis Pekerjaan | Jumlah | <b>Persentase</b> |
|----------------|-----------------|--------|-------------------|
| $\mathbf{1}$   | Pelajar         | 28     | 28%               |
| 2              | Mahasiswa/i     | 37     | 37%               |
| $\overline{4}$ | <b>PNS</b>      | 8      | 8%                |
| 5              | Swasta          | 10     | 10%               |
| $\overline{7}$ | Lainnya         | 17     | 17%               |
|                | Total           | 100    | 100%              |

#### **5.2 TAHAP ANALISIS**

#### **5.2.1 Uji Validitas**

Uji Validitas dilakukan untuk menguji masing-masing variabel yaitu *Usability Quality* (X1), *Information Quality* (X2), *Interaction Quality* (X3), Kepuasan Pengguna (Y) dengan menggunakan SPSS 26. Jika hasil perhitungan dari masing-masing variabel menghasilkan r hasil lebih besar daripada r tabel maka dapat dikatakan data yang didapatkan valid, namun jika r hasil lebih kecil daripada r tabel maka data yang didapatkan tidak valid [42] . Untuk lebih jelasnya dapat dilihat pada tabel 5.4

|       |                     |                      |                      | Correlations |               |             |                      |             |        |
|-------|---------------------|----------------------|----------------------|--------------|---------------|-------------|----------------------|-------------|--------|
|       |                     | X1.1                 | X1.2                 | X1.3         | X1.4          | X1.5        | X1.6                 | X1.7        | Total  |
| X1.1  | Pearson Correlation | 1                    | .773"                | .550**       | .624          | .412        | .488"                | .456"       | .773"  |
|       | Sig. (2-tailed)     |                      | .000                 | .000         | .000          | .000        | .000                 | .000        | .000   |
|       | N.                  | 100                  | 100                  | 100          | 100           | 100         | 100                  | 100         | 100    |
| X1.2  | Pearson Correlation | .773"                | 1                    | $.577$ **    | .637"         | $.453^{**}$ | .533"                | .419"       | .791"  |
|       | Sig. (2-tailed)     | .000                 |                      | .000         | .000          | .000        | .000                 | .000        | .000   |
|       | N.                  | 100                  | 100                  | 100          | 100           | 100         | 100                  | 100         | 100    |
| X1.3  | Pearson Correlation | .550"                | $.577$ <sup>22</sup> | 1            | .677          | $.689^{**}$ | $.494$ <sup>**</sup> | .563        | .831"  |
|       | Sig. (2-tailed)     | .000                 | .000                 |              | .000          | .000        | .000                 | .000        | .000   |
|       | N.                  | 100                  | 100                  | 100          | 100           | 100         | 100                  | 100         | 100    |
| X1.4  | Pearson Correlation | $.624$ "             | .637"                | $.677$ **    | 1             | .562"       | .550**               | .490"       | .818"  |
|       | Sig. (2-tailed)     | .000                 | .000                 | .000         |               | .000        | .000                 | .000        | .000   |
|       | N                   | 100                  | 100                  | 100          | 100           | 100         | 100                  | 100         | 100    |
| X1.5  | Pearson Correlation | $.412$ <sup>**</sup> | .453"                | $.689^{**}$  | .562"         | 1           | $.546^{**}$          | $.636^{**}$ | .792** |
|       | Sig. (2-tailed)     | .000                 | .000                 | .000         | .000          |             | .000                 | .000        | .000   |
|       | N                   | 100                  | 100                  | 100          | 100           | 100         | 100                  | 100         | 100    |
| X1.6  | Pearson Correlation | $.488$ <sup>**</sup> | .533"                | .494         | $.550^{**}$   | $.546^{**}$ | 1                    | .564"       | .749"  |
|       | Sig. (2-tailed)     | .000                 | .000                 | .000         | .000          | .000        |                      | .000        | .000   |
|       | N                   | 100                  | 100                  | 100          | 100           | 100         | 100                  | 100         | 100    |
| X1.7  | Pearson Correlation | .456"                | .419"                | .563"        | $.490^{''''}$ | $.636^{**}$ | .564"                | 1           | .757   |
|       | Sig. (2-tailed)     | .000                 | .000                 | .000         | .000          | .000        | .000                 |             | .000   |
|       | N                   | 100                  | 100                  | 100          | 100           | 100         | 100                  | 100         | 100    |
| Total | Pearson Correlation | .773                 | .791**               | $.831$ **    | .818"         | $.792^{**}$ | $.749^{**}$          | $.757^{**}$ | 1      |
|       | Sig. (2-tailed)     | .000                 | .000                 | .000         | .000          | .000        | .000                 | .000        |        |
|       | N                   | 100                  | 100                  | 100          | 100           | 100         | 100                  | 100         | 100    |

**Tabel 5.4 Uji Validitas** *Usability* **(X1)**

\*\*. Correlation is significant at the 0.01 level (2-tailed).

Penjelasan dari output uji validitas X1 menggunakan SPSS adalah sebagai berikut:

|              | Tingkat signifikansi untuk uji satu arah |        |        |        |        |  |  |  |  |
|--------------|------------------------------------------|--------|--------|--------|--------|--|--|--|--|
|              | 0.05                                     | 0.025  | 0.01   | 0.005  | 0.0005 |  |  |  |  |
| $df = (N-2)$ | Tingkat signifikansi untuk uji dua arah  |        |        |        |        |  |  |  |  |
|              | 0.1                                      | 0.05   | 0.02   | 0.01   | 0.001  |  |  |  |  |
| 85           | 0.1775                                   | 0.2108 | 0.2491 | 0.2748 | 0.3468 |  |  |  |  |
| 86           | 0.1765                                   | 0.2096 | 0.2477 | 0.2732 | 0.3449 |  |  |  |  |
| 87           | 0.1755                                   | 0.2084 | 0.2463 | 0.2717 | 0.3430 |  |  |  |  |
| 88           | 0.1745                                   | 0.2072 | 0.2449 | 0.2702 | 0.3412 |  |  |  |  |
| 89           | 0.1735                                   | 0.2061 | 0.2435 | 0.2687 | 0.3393 |  |  |  |  |
| 90           | 0.1726                                   | 0.2050 | 0.2422 | 0.2673 | 0.3375 |  |  |  |  |
| 91           | 0.1716                                   | 0.2039 | 0.2409 | 0.2659 | 0.3358 |  |  |  |  |
| 92           | 0.1707                                   | 0.2028 | 0.2396 | 0.2645 | 0.3341 |  |  |  |  |
| 93           | 0.1698                                   | 0.2017 | 0.2384 | 0.2631 | 0.3323 |  |  |  |  |
| 94           | 0.1689                                   | 0.2006 | 0.2371 | 0.2617 | 0.3307 |  |  |  |  |
| 95           | 0.1680                                   | 0.1996 | 0.2359 | 0.2604 | 0.3290 |  |  |  |  |
| 96           | 0.1671                                   | 0.1986 | 0.2347 | 0.2591 | 0.3274 |  |  |  |  |
| 97           | 0.1663                                   | 0.1975 | 0.2335 | 0.2578 | 0.3258 |  |  |  |  |
| 98           | 0.1654                                   | 0.1966 | 0.2324 | 0.2565 | 0.3242 |  |  |  |  |
| 99           | 0.1646                                   | 0.1956 | 0.2312 | 0.2552 | 0.3226 |  |  |  |  |
| 100          | 0.1638                                   | 0.1946 | 0.2301 | 0.2540 | 0.3211 |  |  |  |  |

**Tabel 5.5 Tabel Nilai Koefisien Korelasi (r)**

Penjelasan dari *output* uji validitas *Usability Quality* (X1) menggunakan SPSS adalah sebagai berikut :

Dari nilai r tabel pada tabel r statistik, dengan rumus df =  $N - 2$ , didapatkan  $df = 100 - 2 = 98$  dengan tingkat signifikan 0,05. Jadi nilai r dari tabel statistik adalah 0,1966. Pada uji validitas yang dilakukan pada variabel *usability quality* (X1) yang dapat dilihat pada kolom korelasi, diketahui bahwa semua nilai r hitung lebih besar daripada r tabel, yang artinya semua indikator pada variabel tersebut dinyatakan *valid*. Untuk lebih jelasnya dapat dilihat pada tabel 5.6 rangkuman uji validitas kualitas kegunaan sebagai berikut :

| N <sub>0</sub> | <b>R</b> hitung | <b>R</b> tabel | Keterangan |
|----------------|-----------------|----------------|------------|
| $\mathbf{1}$   | 0,773           | 0,1966         | Valid      |
| $\overline{2}$ | 0,791           | 0,1966         | Valid      |
| 3              | 0,831           | 0,1966         | Valid      |
| $\overline{4}$ | 0,818           | 0,1966         | Valid      |
| 5              | 0,792           | 0,1966         | Valid      |
| 6              | 0,749           | 0,1966         | Valid      |
| 7              | 0,757           | 0,1966         | Valid      |

**Tabel 5.6 Rangkuman Uji Validitas** *Usability Quality* **(X1)**

Pada output hasil nilai korelasi dapat dilihat pada kolom nilai korelasi di tabel 5.4. Diketahui korelasi X1.1 dengan skor 0,773 dan seterusnya dengan skor total menunjukan nilai korelasi di atas nilai r tabel yaitu 0,1966 maka dapat disimpulkan bahwa semua pertanyaan mengenai *usability* dinyatakan valid.

|              |                     |               |                      | <b>0011610119</b>    |             |               |                      |                      |
|--------------|---------------------|---------------|----------------------|----------------------|-------------|---------------|----------------------|----------------------|
|              |                     | X2.1          | X2.2                 | X2.3                 | X2.4        | X2.5          | X2.6                 | <b>TOTAL</b>         |
| X2.1         | Pearson Correlation | 1             | $.688^{''''}$        | $.579^{''''}$        | .453        | $.500^{''''}$ | .521                 | .784"                |
|              | Sig. (2-tailed)     |               | .000                 | .000                 | .000        | .000          | .000                 | .000                 |
|              | N                   | 100           | 100                  | 100                  | 100         | 100           | 100                  | 100                  |
| X2.2         | Pearson Correlation | $.688^{''''}$ | 1                    | $.721$ <sup>**</sup> | .501        | $.503^{''''}$ | .473                 | $.814$ <sup>**</sup> |
|              | Sig. (2-tailed)     | .000          |                      | .000                 | .000        | .000          | .000                 | .000                 |
|              | N                   | 100           | 100                  | 100                  | 100         | 100           | 100                  | 100                  |
| X2.3         | Pearson Correlation | .579"         | $.721$ <sup>**</sup> | 1                    | $.670^{**}$ | $.640^{**}$   | $.474$ <sup>**</sup> | $.852$ <sup>**</sup> |
|              | Sig. (2-tailed)     | .000          | .000                 |                      | .000        | .000          | .000                 | .000                 |
|              | N                   | 100           | 100                  | 100                  | 100         | 100           | 100                  | 100                  |
| X2.4         | Pearson Correlation | $.453^{''''}$ | $.501^{**}$          | $.670^{**}$          | 1           | $.684^{**}$   | $.584^{**}$          | $.805^{''''}$        |
|              | Sig. (2-tailed)     | .000          | .000                 | .000                 |             | .000          | .000                 | .000                 |
|              | N                   | 100           | 100                  | 100                  | 100         | 100           | 100                  | 100                  |
| X2.5         | Pearson Correlation | .500"         | .503"                | .640"                | $.684^{**}$ | 1             | $.606^{''''}$        | $.810^{11}$          |
|              | Sig. (2-tailed)     | .000          | .000                 | .000                 | .000        |               | .000                 | .000                 |
|              | N                   | 100           | 100                  | 100                  | 100         | 100           | 100                  | 100                  |
| X2.6         | Pearson Correlation | .521"         | $.473^{'''}$         | $.474$ <sup>**</sup> | .584"       | $.606^{''''}$ | 1                    | $.751^{''''}$        |
|              | Sig. (2-tailed)     | .000          | .000                 | .000                 | .000        | .000          |                      | .000                 |
|              | N                   | 100           | 100                  | 100                  | 100         | 100           | 100                  | 100                  |
| <b>TOTAL</b> | Pearson Correlation | .784"         | $.814$ <sup>**</sup> | $.852^{**}$          | $.805^{**}$ | $.810^{**}$   | $.751$ <sup>22</sup> | 1                    |
|              | Sig. (2-tailed)     | .000          | .000                 | .000                 | .000        | .000          | .000                 |                      |
|              | Ν                   | 100           | 100                  | 100                  | 100         | 100           | 100                  | 100                  |

**Tabel 5.7 Uji Validitas** *Information Quality* **(X2)**

Correlations

\*\*. Correlation is significant at the 0.01 level (2-tailed).

Nilai r tabel pada tabel r statistik didapat sebesar 0,1966. Pada uji validitas yang dilakukan pada variabel *Information Quality* (X2) yang dapat dilihat pada kolom korelasi, diketahui bahwa semua nilai r hitung lebih besar dari r tabel, yang artinya semua indikator pada kuesioner tersebut dinyatakan valid. Untuk lebih jelasnya dapat dilihat pada tabel 5.8 rangkuman uji validitas.

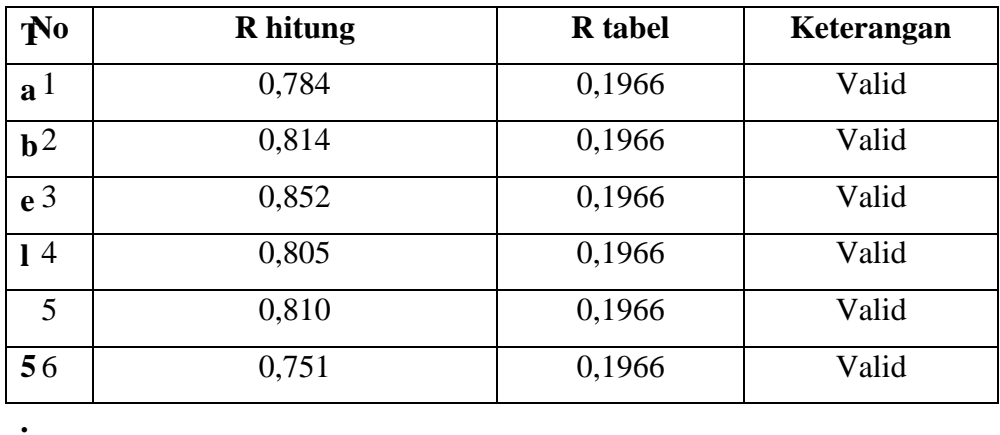

**Tabel 5.8 Rangkuman Uji Validitas** *Information Quality* **(X2)**

Pada output hasil nilai korelasi dapat dilihat pada kolom nilai korelasi di tabel 5.8. Diketahui korelasi X2.1 dengan skor 0,784 dan seterusnya dengan skor total menunjukan nilai korelasi di atas nilai r tabel yaitu 0,1966 maka dapat disimpulkan bahwa semua pertanyaan mengenai *Information Quality* dinyatakan valid.

|              |                     |                      |             | Correlations         |                      |                      |                      |               |                      |
|--------------|---------------------|----------------------|-------------|----------------------|----------------------|----------------------|----------------------|---------------|----------------------|
|              |                     | X3.1                 | X3.2        | X3.3                 | X3.4                 | X3.5                 | X3.6                 | X3.7          | <b>TOTAL</b>         |
| X3.1         | Pearson Correlation | 1                    | .467        | $.520^{**}$          | .455                 | .427                 | .432'''              | .427          | $.679^{**}$          |
|              | Sig. (2-tailed)     |                      | .000        | .000                 | .000                 | .000                 | .000                 | .000          | .000                 |
|              | N.                  | 100                  | 100         | 100                  | 100                  | 100                  | 100                  | 100           | 100                  |
| X3.2         | Pearson Correlation | .467                 | 1           | $.619$ <sup>**</sup> | $.577$ <sup>**</sup> | $.473$ <sup>**</sup> | $.532^{**}$          | $.432^{**}$   | .754                 |
|              | Sig. (2-tailed)     | .000                 |             | .000                 | .000                 | .000                 | .000                 | .000          | .000                 |
|              | N                   | 100                  | 100         | 100                  | 100                  | 100                  | 100                  | 100           | 100                  |
| X3.3         | Pearson Correlation | $.520^{**}$          | $.619^{**}$ | $\mathbf{1}$         | $.772^{**}$          | $.645^{**}$          | .693"                | $.400^{**}$   | .869'''              |
|              | Sig. (2-tailed)     | .000                 | .000        |                      | .000                 | .000                 | .000                 | .000          | .000                 |
|              | N.                  | 100                  | 100         | 100                  | 100                  | 100                  | 100                  | 100           | 100                  |
| X3.4         | Pearson Correlation | .455                 | .577        | .772                 | 1                    | $.639$ <sup>**</sup> | $.649^{**}$          | .457          | .847                 |
|              | Sig. (2-tailed)     | .000                 | .000        | .000                 |                      | .000                 | .000                 | .000          | .000                 |
|              | N.                  | 100                  | 100         | 100                  | 100                  | 100                  | 100                  | 100           | 100                  |
| X3.5         | Pearson Correlation | .427'''              | .473'''     | $.645^{**}$          | .639'''              | 1                    | $.632^{**}$          | $.329^{**}$   | $.777^{**}$          |
|              | Sig. (2-tailed)     | .000                 | .000        | .000                 | .000                 |                      | .000                 | .001          | .000                 |
|              | N                   | 100                  | 100         | 100                  | 100                  | 100                  | 100                  | 100           | 100                  |
| X3.6         | Pearson Correlation | .432                 | .532        | $.693^{**}$          | $.649^{**}$          | .632                 | 1                    | $.530^{''''}$ | $.833$ <sup>**</sup> |
|              | Sig. (2-tailed)     | .000                 | .000        | .000                 | .000                 | .000                 |                      | .000          | .000                 |
|              | N                   | 100                  | 100         | 100                  | 100                  | 100                  | 100                  | 100           | 100                  |
| X3.7         | Pearson Correlation | $.427$ <sup>**</sup> | .432'''     | $.400^{**}$          | $.457^{**}$          | $.329^{**}$          | $.530^{**}$          | 1             | $.643^{**}$          |
|              | Sig. (2-tailed)     | .000                 | .000        | .000                 | .000                 | .001                 | .000                 |               | .000                 |
|              | N                   | 100                  | 100         | 100                  | 100                  | 100                  | 100                  | 100           | 100                  |
| <b>TOTAL</b> | Pearson Correlation | $.679^{**}$          | .754        | $.869$ <sup>**</sup> | .847                 | $.777$ **            | $.833$ <sup>**</sup> | .643          | 1                    |
|              | Sig. (2-tailed)     | .000                 | .000        | .000                 | .000                 | .000                 | .000                 | .000          |                      |
|              | N                   | 100                  | 100         | 100                  | 100                  | 100                  | 100                  | 100           | 100                  |

**Tabel 5.9 Uji Validitas** *Interaction Quality* **(X3)**

J.

\*\*. Correlation is significant at the 0.01 level (2-tailed).

Nilai r tabel pada tabel r statistik didapat sebesar 0,1966. Pada uji validitas yang dilakukan pada variabel *Interaction Quality* (X3) yang dapat dilihat pada kolom korelasi, diketahui bahwa semua nilai r hitung lebih besar dari r tabel, yang artinya semua indikator pada kuesioner tersebut dinyatakan valid. Untuk lebih jelasnya dapat dilihat pada tabel 5.10 rangkuman uji validitas.

| N <sub>0</sub> | <b>R</b> hitung | <b>R</b> tabel | Keterangan |
|----------------|-----------------|----------------|------------|
| $\mathbf{1}$   | 0,679           | 0,1966         | Valid      |
| 2              | 0,754           | 0,1966         | Valid      |
| 3              | 0,869           | 0,1966         | Valid      |
| $\overline{4}$ | 0,847           | 0,1966         | Valid      |
| 5              | 0,777           | 0,1966         | Valid      |
| 6              | 0,833           | 0,1966         | Valid      |
| 7              | 0,643           | 0,1966         | Valid      |

**Tabel 5.10 Rangkuman Uji Validitas** *Interaction Quality* **(X3)**

Pada output hasil nilai korelasi dapat dilihat pada kolom nilai korelasi di tabel 5.10. Diketahui korelasi Y dengan skor 0,679 dan seterusnya dengan skor total menunjukan nilai korelasi di atas nilai r tabel yaitu 0,1966 maka dapat disimpulkan bahwa semua pertanyaan mengenai *Information Quality* dinyatakan valid.

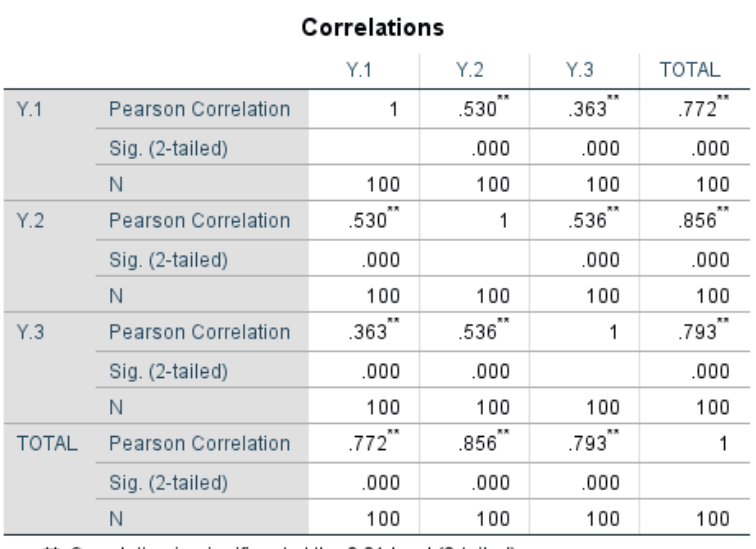

#### **Tabel 5.11 Uji Validitas Kepuasan Pengguna (Y)**

\*\*. Correlation is significant at the 0.01 level (2-tailed).

Nilai r tabel pada tabel r statistik didapat sebesar 0,1966. Pada uji validitas yang dilakukan pada variabel Kepuasan Pengguna (Y) yang dapat dilihat pada kolom korelasi, diketahui bahwa semua nilai r hitung lebih besar dari r tabel, yang artinya semua indikator pada kuesioner tersebut dinyatakan valid. Untuk lebih jelasnya dapat dilihat pada tabel 5.12 rangkuman uji validitas.

| No | <b>R</b> hitung | <b>R</b> tabel | Keterangan |
|----|-----------------|----------------|------------|
|    | 0,772           | 0,1966         | Valid      |
| 2  | 0,856           | 0,1966         | Valid      |
| 3  | 0,793           | 0,1966         | Valid      |

**Tabel 5.12 Rangkuman Uji Validitas Kepuasan Pengguna (Y)**

Pada output hasil nilai korelasi dapat dilihat pada kolom nilai korelasi di tabel 5.12. Diketahui korelasi Y dengan skor 0,772 dan seterusnya dengan skor total menunjukan nilai korelasi di atas nilai r tabel yaitu 0,1966 maka dapat disimpulkan bahwa semua pertanyaan mengenai Kepuasan Pengguna dinyatakan valid.

#### **5.2.2 Uji Reliabilitas**

Uji Relibilitas dilakukan setelah dilakukan uji validitas untuk menguji konsistensi alat ukur. Pada instrumen kuesioner yang tidak reliabel maka tidak dapat dikatakan konsisten untuk pengukuran, sehingga hasil dari pengukuran tersebut tidak dapat dipercaya. Uji reliabilitas yang digunakan yaitu menggunakan metode *Cronbach Alpha.*

Suatu kuesioner dikatakan realible jika *Croanbach's Alpha ≥* 0,60 dan valid jika r hitung  $\geq r$  tabel. [42, p. 193].

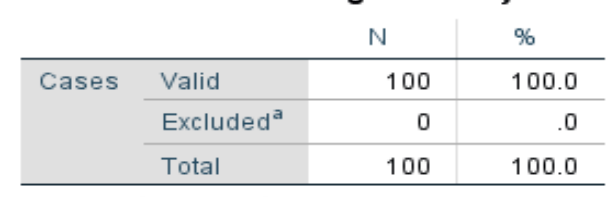

**Case Processing Summary** 

**Tabel 5.13 Output Uji Reliabilitas** *Usability Quality (Summary)*

a. Listwise deletion based on all variables in the procedure.

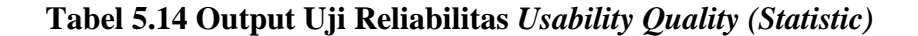

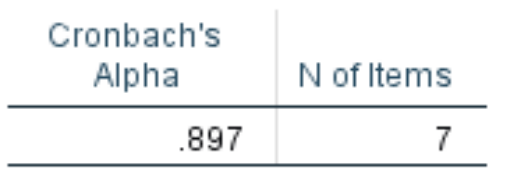

**Reliability Statistics** 

Dilihat pada tabel *Case Processing Summary* diketahui jumlah valid sebanyak 100, lalu pada tabel *reliability statistic* merupakan hasil uji reliabilitas. Pada uji reliabilitas didapat *cronbach's aplha* sebesar 0,897 dengan jumlah item 7. Karena nilai *cronbach's aplha* > 0,60 maka dapat disimpulkan bahwa instrumen peda *usability quality* adalah reliabel.

# **Tabel 5.15 Output Uji Reliabilitas** *Information Quality (Summary)* **Case Processing Summary**

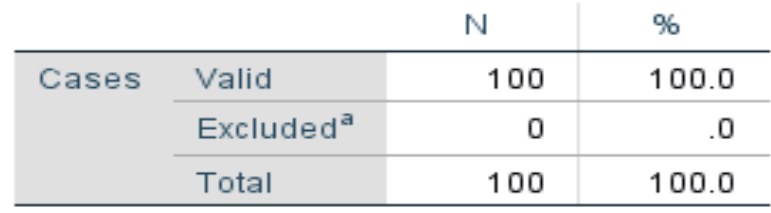

a. Listwise deletion based on all variables in the procedure.

# **Reliability Statistics**

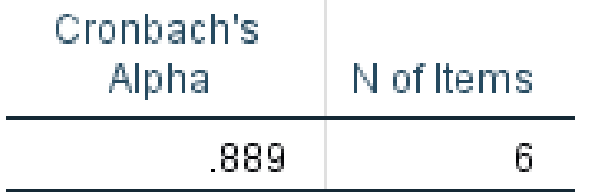

**Tabel 5.16 Output Uji Reliabilitas** *Information Quality (Statistic)*

Dilihat pada tabel *Case Processing Summary* diketahui jumlah valid sebanyak 100, lalu pada tabel *reliability statistic* merupakan hasil uji reliabilitas. Pada uji reliabilitas didapat *cronbach's aplha* sebesar 0,889 dengan jumlah item 6. Karena nilai *cronbach's aplha* > 0,60 maka dapat disimpulkan bahwa instrumen peda *usability quality* adalah reliabel.

**Tabel 5.17 Output Uji Reliabilitas** *Interaction Quality (Summary)*

| 100 | 100.0                            |
|-----|----------------------------------|
| O   | .U                               |
| 100 | 100.0                            |
|     | a Lietwies deletien beesd en all |

**Case Processing Summary** 

a. Listwise deletion based on all variables in the procedure.

**Tabel 5.18 Output Uji Reliabilitas** *Interaction Quality (Statistic)*

| <b>Reliability Statistics</b> |            |  |  |
|-------------------------------|------------|--|--|
| Cronbach's<br>Alpha           | N of Items |  |  |
| 889                           |            |  |  |

Dilihat pada tabel *Case Processing Summary* diketahui jumlah valid sebanyak 100, lalu pada tabel *reliability statistic* merupakan hasil uji reliabilitas. Pada uji reliabilitas didapat *cronbach's aplha* sebesar 0,889 dengan jumlah item 7. Karena nilai *cronbach's aplha* > 0,60 maka dapat disimpulkan bahwa instrumen peda *usability quality* adalah reliabel.

**Tabel 5.19 Output Uji Reliabilitas Kepuasan Pengguna** *(Summary)*

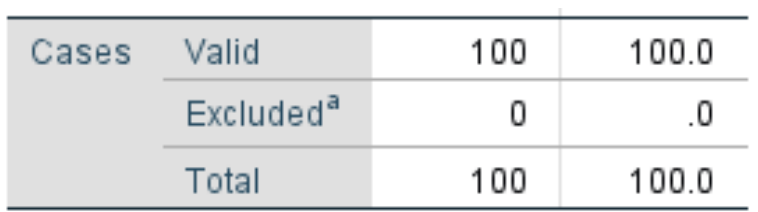

a. Listwise deletion based on all variables in the procedure.

**Tabel 5.20 Output Uji Reliabilitas Kepuasan Pengguna** *(Statistic)*

| Cronbach's |            |
|------------|------------|
| Alpha      | N of Items |
| .732       | 3          |

**Reliability Statistics** 

Dilihat pada tabel *Case Processing Summary* diketahui jumlah valid sebanyak 100, lalu pada tabel *reliability statistic* merupakan hasil uji reliabilitas. Pada uji reliabilitas didapat *cronbach's aplha* sebesar 0,732 dengan jumlah item 3. Karena nilai *cronbach's aplha* > 0,60 maka dapat disimpulkan bahwa instrumen peda *usability quality* adalah reliabel.

**Tabel 5.21 Rangkuman Hasil Uji Reliabilitas**

| No | Variabel                        | Nilai Cronbach's | Keterangan |
|----|---------------------------------|------------------|------------|
|    | Usability Quality $(X1)$        | 0,897 > 0,60     | Relaibel   |
| 2  | Information Quality (X2)        | 0,889 > 0,60     | Relaibel   |
| 3  | <i>Interaction Quality (X3)</i> | 0,889 > 0,60     | Relaibel   |
| 4  | Kepuasan Pengguna (Y)           | 0,732 > 0,60     | Relaibel   |

#### **5.2.3 Uji Normalitas**

Menurut Santoso [43, p. 393] Penggunaan model regresi untuk prediksi akan menghasilkan kesalahan (disebut residu), yakni selisih antara data aktual dan data hasil peramalan. Residu yang ada seharusnya normal. Pada SPSS, akan digunakan fasilitas Histogram dan Normal Probability Plot untuk mengetahui kenormalan residu dari model regresi. Hasil *output* dapat dilihat gambar 5.1

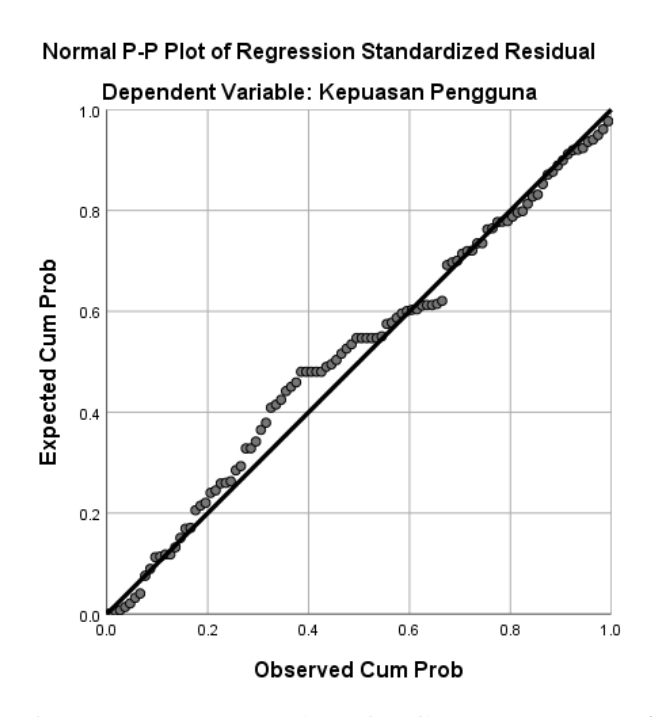

**Gambar 5.1 Normalitas Grafik Normal P –** *Plot*

Dari grafik di atas dapat dilihat bahwa titik-titik menyebar di sekitar garis dan mengikuti arah gari diagonal, maka data dikatakan terdistribusi dengan normal.

#### **5.2.4 Uji Multikolinearitas**

Dalam uji multikolinieritas bertujuan untuk menguji apakah model regresi ditemukan adanya korelasi atau hubungan antar variabel bebas, dengan cara melihat nilai *Tolerance* dan VIF (*Variant Inflation Factor*) pada model regresi [44].

Dasar dalam pengambilan uji multikolinearitas yaitu dengan melihat nilai *tolerance*, jika nilai *tolerance* > 0,10 maka dapat dikatakan bahwa tidak terjadi multikolinearitas. Untuk nilai VIF, jika nilai VIF < 10,00 maka dapat dikatakan bahwa tidak terjadi multikolinearitas [44].

Hasil uji multikolinearitas dapat dilihat pada tabel 5.22

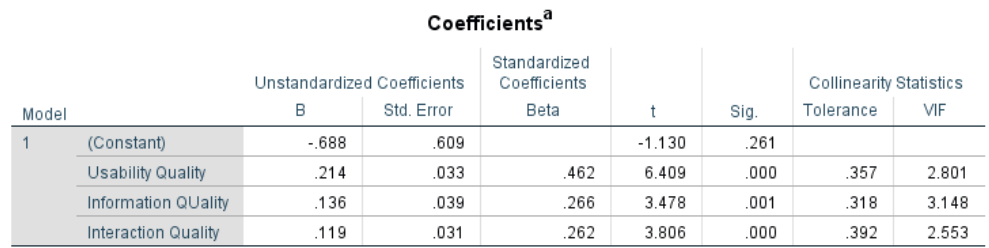

#### **Tabel 5.22 Uji Multikolinearitas**

a. Dependent Variable: Kepuasan Pengguna

Dari hasil uji multikolinearitas di atas, didapatkan bahwa nilai dari *tolerance* dan VIF memenuhi syarat. Untuk rangkuman hasil uji multikolinearitas dapat dilihat pada tabel 5.23

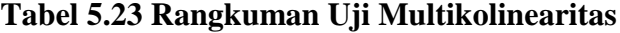

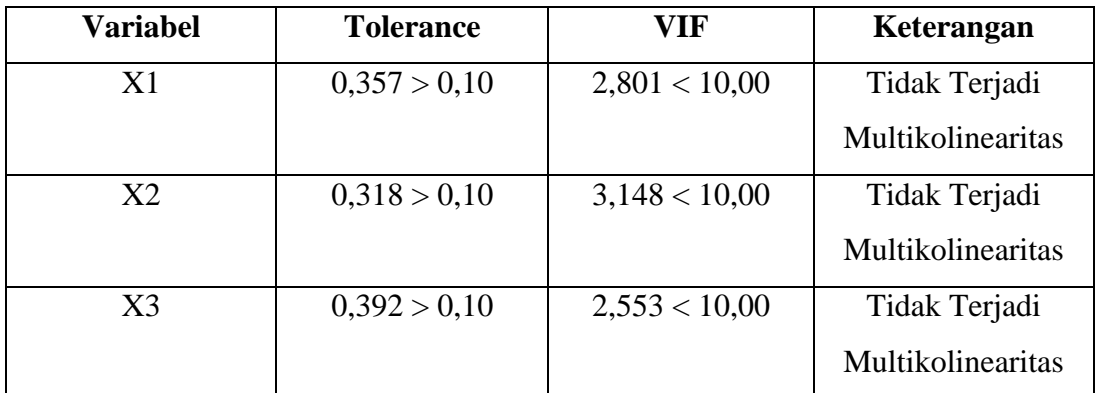

#### **5.2.5 Uji Heteroskedastisitas**

Model regresi yang baik adalah model yang tidak mengalami heteroskedastisitas. Pada uji heteroskedastisitas ini melakukan uji koefisien korelasi *Glejser Test.* Metode *glejser test* sendiri meregresikan nilai absolut residual terhadap variabel independen. Jika hasil signifikasi > 0,05 artinya tidak terjadi heteroskedastisitas, sebaliknya jika hasil signifikansi < 0,05 maka terjadi heteroskedastisitas [44].

Hasil dari uji heteroskedastisitas dapat dilihat pada tabel 5.24

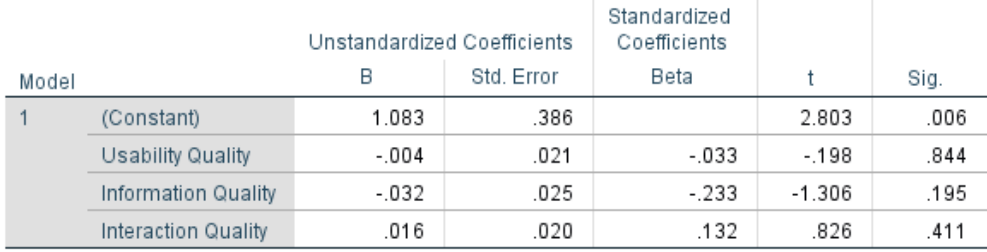

#### **Tabel 5.24 Uji Heteroskedastisitas**

Coefficients<sup>a</sup>

a. Dependent Variable: RES2

Dari hasil uji heteroskedastisitas Glejser Test yang telah dilakukan, didapatkan bahwa nilai signifikansi dari tiap variabel memenuhi syarat, yaitu:

**Tabel 5.25 Rangkuman Uji Heteroskedastisitas Glejser Test**

| Variabel | Nilai Signifikansi | Keterangan          |  |  |
|----------|--------------------|---------------------|--|--|
| X1       |                    | Tidak Terjadi       |  |  |
|          | 0,844 > 0,05       | Heteroskedastisitas |  |  |
| X2       | 0,195 > 0,05       | Tidak Terjadi       |  |  |
|          |                    | Heteroskedastisitas |  |  |

#### **5.2.6 Uji Autokorelasi**

Model regresi yang baik mensyaratkan tidak adanya masalah autokorelasi, untuk mendeteksi ada tidaknya autokorelasi umumnya dilakukan dengan menggunakan uji Durbin-Watson. [45]

Output dari uji autokorelasi dengan menggunakan SPSS pada penelitian ini dapat dilihat pada tabel 5.26

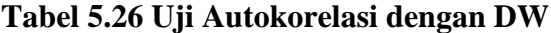

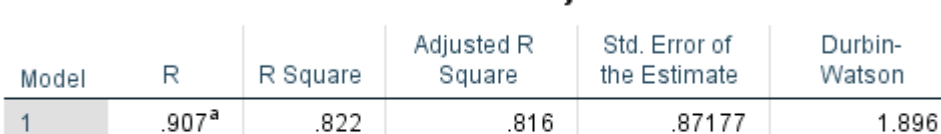

# Model Summarv<sup>b</sup>

a. Predictors: (Constant), Interaction\_Quality, Usability\_Quality, Information\_Quality

b. Dependent Variable: Kepuasan\_Pengguna

Uji Durbin-Watson yaitu dengan membandingkan nilai Durbin-Watson dari hasil regresi dengan nilai Durbin-Watson tabel. Prosedur pengujiannya sebagai berikut :

- 1. Menentukan Hipotesis
	- H0 : Tidak terjadi autokorelasi
	- H1 : Terjadi autokorelasi

2. Menentukan taraf signifikan

Taraf signifikan menggunakan 0,05

3. Menentukan nilai d (Durbin-Watson)

Nilai Durbin-Watson yang didapat dari hasil regresi adalah 1,896

4. Menentukan nilai dL dan dU

Nilai dL dan dU dapat dilihat pada tabel Durbin-Watson pada signifikansi 0,05, n=100, k=3 (n adalah jumah data dan k adalah jumlah variabel independen). Didapat d $L = 1.6131$  dan dU = 1.7364

Jadi dapat dihitung nilai 4-dL = 2,3869 dan 4-dU = 2,2636

5. Pengambilan keputusan

- dU < DW < 4-dU maka H0 diterima (tidak terjadi autokorelasi) - DW < dL atau DW > 4-dL maka H0 ditolak (terjadi autokorelasi) - dL < DW < dU atau 4-dU < DW < 4-dL maka tidak ada keputusan yang pasti

- 6. Gambar grafik normal P Plot
- 7. Kesimpulan

Dapat dketahui bahwa nilai DW sebesar 1,896 terletak pada daerah dU < DW < 4-dU (1.7364 < 1,896 < 2,2636) maka dapat disimpulkan bahwa tidak terjadi autokorelasi pada model regresi.

#### **5.2.7 Uji Linearitas**

Metode pengambilan keputusan untuk uji linearitas yaitu jika signifikansi pada linearity > 0,05 maka hubungan antara dua variabel dinyatakan linear [46]. Tujuan uji linearitas digunakan untuk mengetahui apakah keadua variabel mempunyai hubungan yang linear secara sifnifikan atau tidak. [46]

Output dari uji linearitas dengan menggunakan SPSS pada penelitian ini dapat dilihat pada tabel 5.27

#### 1. Variabel Kepuasan Pengguna x Variabel *Usability Quality*

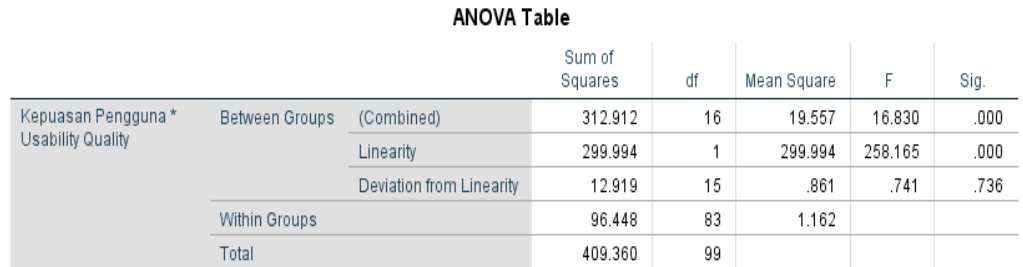

## **Tabel 5.27 Uji Linearitas Y \* X1**

Pada tabel 5.27 dapat diketahui signifikansi pada *linearity* sebesar 0,736. Dikarenakan signifikansi lebih dari 0,05 jadi hubungan antara variabel kepuasan pengguna dengan variabel *usability quality* dinyatakan linear.

2. Variabel Kepuasan Pengguna x Variabel *Information Quality*

**Tabel 5.28 Uji Linearitas Y \* X2**

| ANOVA Table         |                |                          |                   |    |             |         |      |  |  |
|---------------------|----------------|--------------------------|-------------------|----|-------------|---------|------|--|--|
|                     |                |                          | Sum of<br>Squares | df | Mean Square | F       | Sig. |  |  |
| Kepuasan Pengguna * | Between Groups | (Combined)               | 302.890           | 13 | 23.299      | 18.820  | .000 |  |  |
| Usability Quality   |                | Linearity                | 276.533           |    | 276.533     | 223.367 | .000 |  |  |
|                     |                | Deviation from Linearity | 26.357            | 12 | 2.196       | 1.774   | .065 |  |  |
|                     | Within Groups  |                          | 106.470           | 86 | 1.238       |         |      |  |  |
|                     | Total          |                          | 409.360           | 99 |             |         |      |  |  |

Pada tabel 5.28 dapat diketahui signifikansi pada *linearity* sebesar 0,65. Dikarenakan signifikansi lebih dari 0,05 jadi hubungan antara variabel kepuasan pengguna dengan variabel *information quality* dinyatakan linear.

3. Variabel Kepuasan Pengguna x Variabel *Interaction Quality*

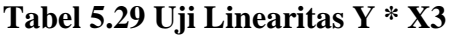

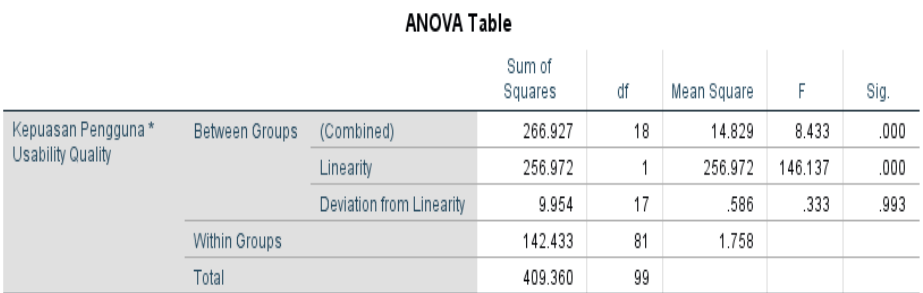

Pada tabel 5.29 dapat diketahui signifikansi pada *linearity* sebesar 0,993. Dikarenakan signifikansi lebih dari 0,05 jadi hubungan antara variabel kepuasan pengguna dengan variabel *information quality* dinyatakan linear.

Untuk rangkuman hasil uji linearitas dapat dilihat pada tabel 5.30

#### **Tabel 5.30 Rangkuman Hasil Uji Linearitas**

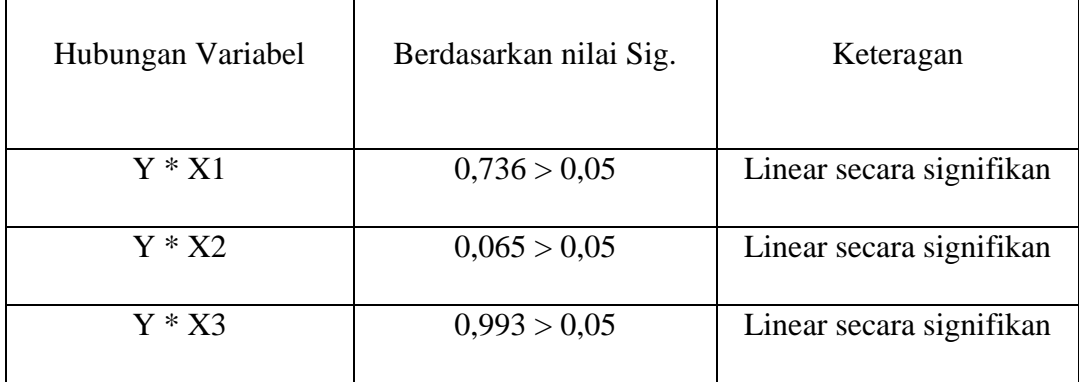

#### **5.3 UJI REGRESI BERGANDA**

Proses menghitung regresi linear berganda ini dilakukan dengan menggunakan *software* SPSS dan output dari perhitungan regresi linear berganda adalah:

#### **Tabel 5.31** *Output Regression Variabel Entered*

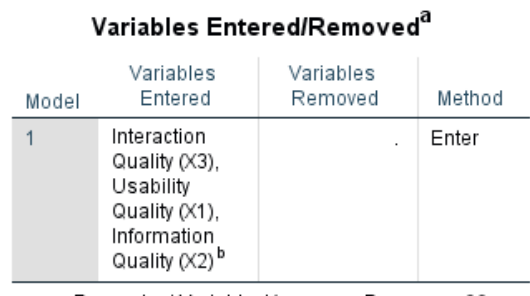

a. Dependent Variable: Kepuasan Pengguna (Y)

b. All requested variables entered.

Output pada tabel 5.31 menjelaskan tentang variabel yang dimasukan dan yang dikeluarkan dari model. Dalam hal ini semua variabel dimasukkan dan metode yang digunakan adalah *enter*.

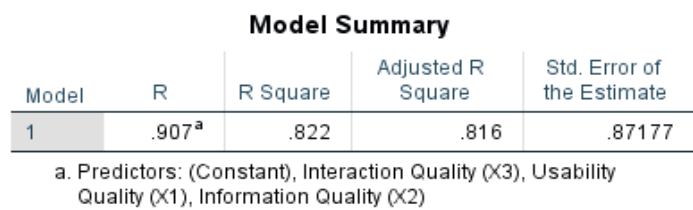

**Tabel 5.32** *Output Regression Model Summary*

*Output* pada tabel 5.32 menjelaskan tentang nilai korelasi ganda (R), koefisien determinasi (R Square), koefisien determinasi yang disesuaikan

(Adjusted R Square) dan ukuran kesalahan prediksi (Std Error of the estimate).

#### **ANOVA**<sup>a</sup> Sum of Squares df Mean Square F Sig. Model Regression 336.401  $\overline{3}$ 112.134 147.546 .000<sup>b</sup> Residual 72.959 96 .760 Total 409.360 99 a. Dependent Variable: Kepuasan Pengguna (Y)

**Tabel 5.33** *Output Regression ANOVA*

b. Predictors: (Constant), Interaction Quality (X3), Usability Quality (X1), Information Quality (X2)

Pada tabel ANOVA ini menjelaskan pengujian secara bersama-sama (uji F), sedangkan signifikansi mengukur tingkat signifikansi dari uji F, ukurannya jika signifikansi < 0,05 maka ada pengaruh secara bersama-sama antara variabel independen terhadap variabel dependen.

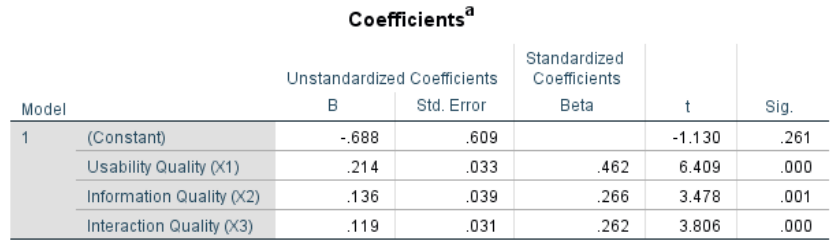

# **Tabel 5.34** *Output Refression Coefficients*

a. Dependent Variable: Kepuasan Pengguna (Y)

Output pada tabel 5.34 menjelaskan tentang uji t yaitu uji secara parsial, sedangkan signifikansi mengukur tingkat signifikansi dari uji t, ukurannya jika signifikansi < 0,05 maka ada pengaruh secara parsial antara variabel independen terhadap variabel dependen. Untuk lebih jelasnya dapat dillihat pada tabel 5.35

| <b>Variabel</b>     | <b>Koefisien Regresi</b> | T hitung | Signifikansi |  |  |  |  |  |
|---------------------|--------------------------|----------|--------------|--|--|--|--|--|
|                     |                          |          |              |  |  |  |  |  |
| Konstanta           | $-0,688$                 | $-1,130$ | 0,261        |  |  |  |  |  |
| X1                  | 0,214                    | 6,409    | 0,000        |  |  |  |  |  |
| X2                  | 0,136                    | 3,478    | 0,001        |  |  |  |  |  |
| X3                  | 0,119                    | 3,806    | 0,000        |  |  |  |  |  |
| Fhitung = $147,546$ |                          |          |              |  |  |  |  |  |
| $R2 = 0,822$        |                          |          |              |  |  |  |  |  |

**Tabel 5.35 Rangkuman Tabel Regresi**

#### **5.4 PROSEDUR ANALISIS REGRESI BERGANDA**

Pengujian yang dilakukan pada analisis Regresi Linear Berganda yaitu uji F dan uji T. Langkah analisis Regresi dan prosedur pengijinan sebagai berikut :

1. Analisis Regresi Linear Berganda

Persamaan regresi linear berganda tiga variabel *independent* adalah b1 = 0,214, b2 = 0,136 dan b3 = 0,119. Nilai-nilai pada *output* kemudian dimasukkan kedalam persamaan regresi linear berganda adalah:

 $Y' = a + b1 x 1 + b2 x 2 + b3 x 3$ 

 $Y' = -0.688 + 0.214 \times 1 + 0.136 \times 2 + 0.119 \times 3$ 

(Y'adalah variabel *dependent* yang diramalkan, a adalah konstanta, b1, b2, dan b3 adalah koefisien regresi, dan x1, x2, dan x3 adalah variabel *independent*).

Keterangan dari model regresi linear di atas adalah :

a. Nilai (konstanta) menunjukkan nilai sebesar -0,688

Artinya jika nilai variabel independen (bebas) adalah nol, maka variabel dependen (terikat) bernilai -0,688. Dalam penelitian ini, jika nilai konstanta bernilai negatif, ini tidak menjadi masalah sepanjang variabel X1, X2, dan X3 tidak mungkin sama dengan 0.

b. Nilai koefisien regresi variabel *Usability Qulity* (b1) = 0,214

Artinya nilai *Usability Quality* ditingkatkan sebesar 0,1 satuan, maka tingkat Kepuasan Pengguna akan meningkat sebesar 0,214 satuan dengan asumsi variabel independen lainnya tetap.

- c. Nilai koefisien regresi variabel *Information Quality* (b2) = 0,136 Artinya jika nilai *Information Quality* ditingkatkan sebesar 0,1 satuan, maka tingkat Kepuasan Pengguna akan meningkat sebesar 0,136 satuan dengan asumsi variabel independen lainnya tetap.
- d. Nilai koefisien regresi variabel *Interaction Quality* (b3) = 0,119 Artinya jika nilai *Interaction Quality* ditingkatkan sebesar 0,1 satuan, maka tingkat Kepuasan Pengguna akan meningkat sebesar 0,119 satuan dengan asumsi variabel independen lainnya tetap.
- e. Analisis Koefisien Determinasi

Analisis R2 (R Square) digunakan untuk mengetahui seberapa besar presentase sumbangan pengaruh variabel independent secara bersamasama terhadap variabel dependen. Dari output tabel 5.2 *Model Summary* dapat diketahui nilai R2 (R Square) adalah 0,822. Jadi sumbangan pengaruh dari variabel independent yaitu 82,2% sedangkan sisanya sebesar 17,8% dipengaruhi oleh faktor lain yang tidak diteliti.

f. Uji Koefisien Regresi Secara Bersama (Uji F)

Uji F digunakan untuk menguji pengaruh variabel independent secara bersama-sama terhadap variabel dependent.

Prosedur pengujiannya sebagai berikut :

a) Menentukan hipotesis

H0 : Variabel *Usability Quality*, *Information Quality, Interaction Quality* secara bersama-sama tidak berpengaruh terhadap Kepuasan Pengguna.

H1 : Variabel *Usability Quality*, *Information Quality, Interaction Quality* secara bersama-sama berpengaruh terhadap Kepuasan Pengguna.

b) Menentukan taraf signifikansi

Taraf signifikansi menggunakan 0,05

- c) Menentukan F hitung dan F tabel
	- F hitung adalah 147,546
	- F tabel dicari pada tabel statistik pada signifikansi 0,05. Di dapat dengan rumus F tabel  $=$  F (k;n-k) atau F (3;97) maka di dapat F tabel

sebesar 2,70

**Tabel 5.36 Titik Persentase Distribusi F**

| df untuk<br>penyebut |      |      |      |      |      |      | df untuk pembilang (N1) |      |      |      |      |      |      |      |      |
|----------------------|------|------|------|------|------|------|-------------------------|------|------|------|------|------|------|------|------|
| (N2)                 |      | 2    | 3    | 4    | 5    | 6    | 7                       | 8    | 9    | 10   | 11   | 12   | 13   | 14   | 15   |
| 91                   | 3.95 | 3.10 | 2.70 | 2.47 | 2.31 | 2.20 | 2.11                    | 2.04 | 1.98 | 1.94 | 1.90 | 1.86 | 1.83 | 1.80 | 1.78 |
| 92                   | 3.94 | 3.10 | 2.70 | 2.47 | 2.31 | 2.20 | 2.11                    | 2.04 | 1.98 | 1.94 | 1.89 | 1.86 | 1.83 | 1.80 | 1.78 |
| 93                   | 3.94 | 3.09 | 2.70 | 2.47 | 2.31 | 2.20 | 2.11                    | 2.04 | 1.98 | 1.93 | 1.89 | 1.86 | 1.83 | 1.80 | 1.78 |
| 94                   | 3.94 | 3.09 | 2.70 | 2.47 | 2.31 | 2.20 | 2.11                    | 2.04 | 1.98 | 1.93 | 1.89 | 1.86 | 1.83 | 1.80 | 1.77 |
| 95                   | 3.94 | 3.09 | 2.70 | 2.47 | 2.31 | 2.20 | 2.11                    | 2.04 | 1.98 | 1.93 | 1.89 | 1.86 | 1.82 | 1.80 | 1.77 |
| 96                   | 3.94 | 3.09 | 2.70 | 2.47 | 2.31 | 2.19 | 2.11                    | 2.04 | 1.98 | 1.93 | 1.89 | 1.85 | 1.82 | 1.80 | 1.77 |
| 97                   | 3.94 | 3.09 | 2.70 | 2.47 | 2.31 | 2.19 | 2.11                    | 2.04 | 1.98 | 1.93 | 1.89 | 1.85 | 1.82 | 1.80 | 1.77 |
| 98                   | 3.94 | 3.09 | 2.70 | 2.46 | 2.31 | 2.19 | 2.10                    | 2.03 | 1.98 | 1.93 | 1.89 | 1.85 | 1.82 | 1.79 | 1.77 |
| 99                   | 3.94 | 3.09 | 2.70 | 2.46 | 2.31 | 2.19 | 2.10                    | 2.03 | 1.98 | 1.93 | 1.89 | 1.85 | 1.82 | 1.79 | 1.77 |
| 100                  | 3.94 | 3.09 | 2.70 | 2.46 | 2.31 | 2.19 | 2.10                    | 2.03 | 1.97 | 1.93 | 1.89 | 1.85 | 1.82 | 1.79 | 1.77 |
| 101                  | 3.94 | 3.09 | 2.69 | 2.46 | 2.30 | 2.19 | 2.10                    | 2.03 | 1.97 | 1.93 | 1.88 | 1.85 | 1.82 | 1.79 | 1.77 |

- d) pengambilan keputusan
	- $\bullet$  Jika F hitung  $\leq$  F tabel maka H0 diterima
	- $\bullet$  Jika F hitung > F tabel maka H0 ditolak
- e) Kesimpulan

Dapat diketahui bahwa F hitung (147,546) > F tabel (2,70) maka H0 ditolak. Jadi kesimpulannya yaitu *Usability Quality, Information Quality dan Interaction Quality* secara bersama-sama berpengaruh terhadap *Website Quality.*

g. Uji Koefisien Regresi Secara Parsial (Uji T)

Uji t digunakan untuk menguji pengaruh variabel independent secara parsial terhadap variabel dependent.

| Pr | 0.25    | 0.10    | 0.05    | 0.025   | 0.01    | 0.005   | 0.001   |
|----|---------|---------|---------|---------|---------|---------|---------|
| df | 0.50    | 0.20    | 0.10    | 0.050   | 0.02    | 0.010   | 0.002   |
| 81 | 0.67753 | 1.29209 | 1.66388 | 1.98969 | 2.37327 | 2.63790 | 3.19392 |
| 82 | 0.67749 | 1.29196 | 1.66365 | 1.98932 | 2.37269 | 2.63712 | 3.19262 |
| 83 | 0.67746 | 1.29183 | 1.66342 | 1.98896 | 2.37212 | 2.63637 | 3.19135 |
| 84 | 0.67742 | 1,29171 | 1.66320 | 1.98861 | 2.37156 | 2.63563 | 3.19011 |
| 85 | 0.67739 | 1.29159 | 1.66298 | 1,98827 | 2.37102 | 2.63491 | 3.18890 |
| 86 | 0.67735 | 1.29147 | 1.66277 | 1.98793 | 2.37049 | 2.63421 | 3.18772 |
| 87 | 0.67732 | 1.29136 | 1.66256 | 1.98761 | 2,36998 | 2.63353 | 3.18657 |
| 88 | 0.67729 | 1,29125 | 1.66235 | 1.98729 | 2.36947 | 2.63286 | 3.18544 |
| 89 | 0.67726 | 1.29114 | 1.66216 | 1,98698 | 2.36898 | 2.63220 | 3.18434 |
| 90 | 0.67723 | 1.29103 | 1,66196 | 1.98667 | 2.36850 | 2.63157 | 3.18327 |
| 91 | 0.67720 | 1.29092 | 1.66177 | 1.98638 | 2.36803 | 2.63094 | 3.18222 |
| 92 | 0.67717 | 1.29082 | 1.66159 | 1,98609 | 2.36757 | 2.63033 | 3.18119 |
| 93 | 0.67714 | 1.29072 | 1.66140 | 1.98580 | 2.36712 | 2.62973 | 3.18019 |
| 94 | 0.67711 | 1.29062 | 1.66123 | 1.98552 | 2.36667 | 2.62915 | 3.17921 |
| 95 | 0.67708 | 1.29053 | 1.66105 | 1.98525 | 2.36624 | 2.62858 | 3.17825 |
| 96 | 0.67705 | 1.29043 | 1.66088 | 1.98498 | 2.36582 | 2.62802 | 3.17731 |
| 97 | 0.67703 | 1.29034 | 1.66071 | 1.98472 | 2.36541 | 2.62747 | 3.17639 |
| 98 | 0.67700 | 1.29025 | 1.66055 | 1.98447 | 2.36500 | 2.62693 | 3.17549 |

**Tabel 5.37 Titik Persentase Distribusi T**

Prosedur pengujian sebagai berikut :

- 1. Pengujian b1 (*Usability Quality*)
	- a. Menentukan taraf signifikansi

Taraf signifikansi menggunakan 0,05

b. Menentukan t hitung dan t tabel

T hitung adalah 6,409. T tabel dapat dicari pada tabel statistik pada signifikansi 0,05/2 = 0,025 (uji 2 sisi) dengan df = n-k-1 atau 100-3-1 = 96 (k adalah jumlah variabel independent). Didapat t tabel sebesar 1,98498

c. Pengambilan keputusan

T hitung  $\leq$  tabel atau –thitung  $>=$  -t tabel jadi H0 diterima

T hitung > tabel atau –thitung < -t tabel jadi H0 ditolak

d. Kesimpulan

Dapat diketahui bahwa t hitung  $(6,409)$  >= t tabel  $(1,98498)$  jadi H0 ditolak, kesimpulannya yaitu *Usability Quality* berpengaruh terhadap *User Satisfaction*.

- 2. Pengujian b2 (*Information Quality*)
	- a. Menentukan taraf signifikansi

Taraf signifikansi menggunakan 0,05

b. Menentukan t hitung dan t tabel

T hitung adalah 3,478. T tabel dapat dicari pada tabel statistik pada signifikansi 0,05/2 = 0,025 (uji 2 sisi) dengan df = n-k-1 atau 100-3-1

= 96 (k adalah jumlah variabel independent). Didapat t tabel sebesar 1,98498

c. Pengambilan keputusan

T hitung  $\le$  tabel atau –thitung  $\ge$  -t tabel jadi H0 diterima

T hitung > tabel atau –thitung < -t tabel jadi H0 ditolak

d. Kesimpulan

Dapat diketahui bahwa t hitung  $(3,478)$  >= t tabel  $(1,98498)$  jadi H0 ditolak, Kesimpulannya yaitu *Information Quality* berpengaruh terhadap *User Satisfaction*.

- 3. Pengujian b3 (*Interaction Quality*)
	- a. Menentukan taraf signifikansi

Taraf signifikansi menggunakan 0,05

b. Menentukan t hitung dan t tabel

T hitung adalah 3,806. T tabel dapat dicari pada tabel statistik pada signifikansi 0,05/2=0,025 (uji 2 sisi) dengan df = n-k-1 atau 100-3-1 = 96 (k adalah jumlah variabel independen). Didapat tabel sebesar 1,98498Pengambilan keputusan T hitung  $\le$  tabel atau –thitung  $\ge$  -t tabel jadi H0 diterima

T hitung > tabel atau –thitung < -t tabel jadi H0 ditolak

c. Kesimpulan

Dapat diketahui bahwa t hitung  $(3,806)$  >= t tabel  $(1,98498)$  jadi H0 ditolak, kesimpulannya yaitu *Interaction Quality* berpengaruh terhadap *User Satisfaction*.

# **5.5 VARIABEL YANG PALING DOMINAN MEMPENGARUHI KEPUASAN PENGGUNA**

Dari hasil perhitungan yang telah dilakukan, diperoleh nilai variabel *Usability Quality* lebih besar dibandingkan variabel *Information Quality* dan variabel *Interaction Quality*, dengan begitu *Usability Quality* memiliki pengaruh yang lebih besar, yang dapat dilihat dari nilai t hitung variabel *Usability Quality* sebesar 6,409 dibadingkan nilai t hitung variabel *Interaction Quality* sebesar 3,806 dan variabel *Information Quality* sebesar 3,478.

# **5.6 REKOMENDASI PADA WEBSITE TERHADAP KEPUASAN PENGGUNA**

Berdasarkan hasil uji yang dilakukan terhadap variabel *Usability Quality*  yang memiliki nilai signifikan berpengaruh terhadap kepuasan pengguna *Website* SMA ADHYAKSA 1 JAMBI, dengan indikator yang mempengaruhi kepuasan pengguna yaitu 1) Mudah dipelajari untuk di operasikan, 2) Interaksi jelas dan dapat dimengerti, 3) Mudah dalam navigasi, 4) Mudah digunakan, 5) Tampilan yang menarik, 6) Tampilan sesuai dengan situs pendidikan, dan 7) Menciptakan pengalaman yang positif.

Diharapkan kepada pengelola dapat memastikan bahwasanya kegunaan yang ada pada *website* harus diperjelas, struktur menu harus diperbaharui, tertata dengan rapi dan tombol atau kotak dialog harus difungsikan guna mempermudah pengguna dalam mengeksplorasi *website* sehingga dapat menciptakan pengalaman yang positif bagi pengunjung *website* SMA Adhyaksa 1 Jambi. Jika dalam hal kegunaan *website* kurang jelas dan penempatan fitur-fitur yang penting tidak menonjol atau tertumpuk dengan konten lainnya maka pengguna tidak akan merasa puas, karena kesulitan dalam melakukan pencarian berdasarkan menu yang dicari atau informasi yang cukup krusial. Semakin puas pengguna *website,* maka semakin banyak pengguna menggunakan *website* SMA Adhyaksa 1 Jambi sebagai sarana informasi mengenai sekolah, seperti promosi, penerimaan siswa baru, kegiatan sekolah, ataupun dalam mempublikasi informasi yang penting yang dibutuhkan oleh pengguna.